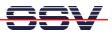

## How to turn the BB6/eSOM LCD backlight on and off

The base board BB6/eSOM of your eSOM/2586 starter kit is equipped with a non-volatile electronic potentiometer (E2POT) for LCD backlight control. This E2POT allows you to turn the backlight on and off controlled by software. It is also possible to dim the LCD backlight.

• **1. Step**: Setup a RS232-based serial console or a Telnet session. Then login as root (user name **root**, password **root**). To turn the backlight off, please enter and execute the following Linux command line:

echo "-64" > /dev/brightness

To turn the backlight on, please enter:

echo "+64" > /dev/brightness

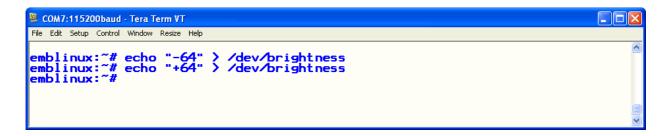

• 2. Step: The E2POT driver within the eSOM/2586 Linux O/S is controlled by integer numbers between 0 and +64. 0 stands for backlight (full) off. +64 turns the backlight full on. Any number between 0 and +64 dims the backlight. Please try the following command sequence and watch the LCD backlight:

```
echo "+64" > /dev/brightness
echo "-5" > /dev/brightness
echo "-5" > /dev/brightness
echo "-5" > /dev/brightness
```

| File Edit Setup Control Window Resize Help                                                                                                    |  |
|----------------------------------------------------------------------------------------------------|--|
| <pre>emblinux:~# echo "+64" &gt; /dev/brightness<br/>emblinux:~# echo "-5" &gt; /dev/brightness<br/>emblinux:~# echo "-5" &gt; /dev/brightness</pre> |  |

That's all.